#### *MODELAGEM NUMÉRICA DE TERRENO*

*Carlos Alberto Felgueiras*

*Gilberto Câmara*

#### *7.1 DEFINIÇÃO*

 Um *Modelo Numérico de Terreno* (MNT) é uma representação matemática computacional da distribuição de um fenômeno espacial que ocorre dentro de uma região da superfície terrestre. Dados de relevo, informação geológicas, levantamentos de profundidades do mar ou de um rio, informação meteorológicas e dados geofísicos e geoquímicos são exemplos típicos de fenômenos representados por um MNT.

Dentre alguns usos do MNT pode-se citar:

- Armazenamento de dados de altimetria para gerar mapas topográficos;
- Análises de corte-aterro para projeto de estradas e barragens;
- Elaboração de mapas de declividade e exposição para apoio a ánalise de geomorfologia e erodibilidade;
- Apresentação tridimensional (em combinação com outras variáveis).

Para a representação de uma superfície real no computador é indispensável a elaboração e criação de um modelo digital, que pode estar representado por equações analíticas ou um rede (**grade**) de pontos, de modo a transmitir ao usuário as características espaciais do terreno.

A criação de um modelo numérico de terreno corresponde a uma nova maneira de enfocar o problema da elaboração e implantação de projetos. A partir dos modelos (grades) pode-se calcular diretamente volumes, áreas, desenhar perfis e secções transversais, gerar imagens sombreadas ou em níveis de cinza, gerar mapas de declividade e aspecto, gerar fatiamentos nos intervalos desejados e perspectivas tridimensionais**.**

 O processo de geração de um modelo numérico de terreno pode ser dividido em 2 etapas: (a) aquisição das amostras ou *amostragem* e (b) geração do modelo propriamente dito ou *interpolação.* Após a geração do modelo, pode-se desenvolver diferentes *aplicações*.

 A *amostragem* compreende a aquisição de um conjunto de amostras representativas do fenômeno de interesse. Geralmente essas amostras estão representadas por curvas de isovalores e pontos tridimensionais.

 A *interpolação* envolve a criação *de estruturas de dados* e a definição de *superfícies de ajuste* com o objetivo de se obter uma representação contínua do fenômeno a partir das amostras. Essas estruturas são definidas de forma a possibilitar uma manipulação conveniente e eficiente dos modelos pelos algoritmos de análise contidos no SIG. As estruturas de dados mais utilizadas são a *grade regular* e a *malha triangular*.

 As *aplicações* são *procedimentos de análise* executados sobre os modelos digitais. As aplicações podem ser *qualitativas*, tais como a visualização do modelo usando-se projeções geométricas planares ou *quantitativas* tais como cálculos de volumes e geração de mapas de declividades.

#### *7.2 AMOSTRAGEM*

 A amostragem compreende a aquisição de um conjunto de amostras que representam a variação de um fenômeno espacial de interesse. Na definição de uma amostragem representativa, deve-se considerar a quantidade e também o posicionamento das amostras em relação ao comportamento do fenômeno a ser modelado. Uma superamostragem de altimetria numa região plana significa redundância de informação enquanto que poucos pontos em uma região de relevo movimentado significa escassez de informações.

 As fontes mais comuns de amostras de modelos digitais de terrenos são: arquivos digitais, importados de outros sistemas, bases topográficas com isolinhas e pontos notáveis de máximos e mínimos, e levantamentos em campo transformados, de alguma forma, em informação digitais. Para dados de altimetria pode-se, por exemplo, realizar-se levantamentos em campo com o auxilio de GPSs ("Ground Position Systems"). Um conjunto de amostras pode ainda ser obtido a partir de pares estéreos de imagens de sensoriamento remoto.

 Os dados de modelo numérico de terreno estão representados por coordenadas 3D (*x,y,z*). Quanto a posição relativa das amostras pode-se classificar a amostragem em: regular, semi-regular e irregular. A *amostragem regular* é aquela cuja posição espacial (*x, y*) das amostras mantém uma regularidade de distribuição. As *amostragens semi-regulares* são aquelas que preservam a regularidade de distribuição espacial na direção x ou y mas nunca nas duas ao mesmo tempo. Amostragem por perfis, por exemplo, apresentam regularidade em uma direção preestabelecida.

Os métodos de aquisição de dados podem ser: (a) por pontos amostrados com espaçamento irregular e regular; (b) por mapa de isolinhas. A Figura 7.1 mostra vários tipos diferentes de amostragem por pontos e a Figura 7.2 ilustra o caso de um mapa de isolinhas.

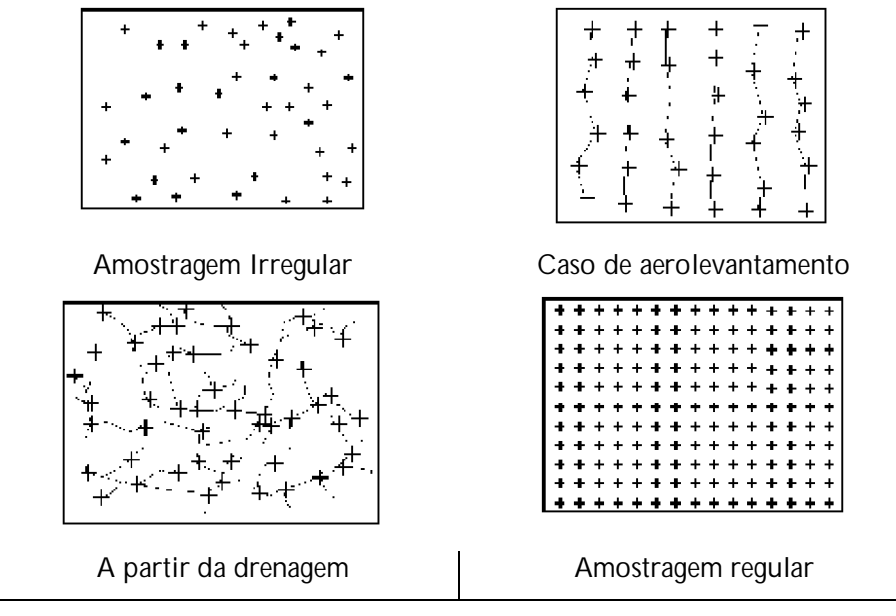

Figura 7.1 Tipos de amostragem por pontos

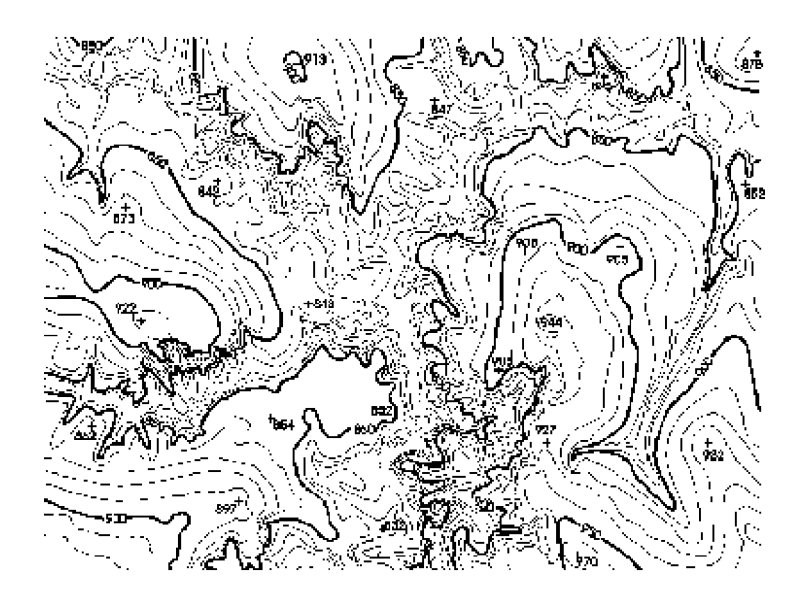

Figura 7.2 Exemplo de mapa de isolinhas.

O cuidado na escolha dos pontos e a quantidade de dados amostrados estão diretamente relacionados com a qualidade do produto final de uma aplicação sobre o modelo. Para aplicações onde se requer um grau de realismo maior, a quantidade de pontos amostrados, bem como o cuidado na escolha desses pontos, ou seja a qualidade dos dados, são decisivos**.** Quanto maior a quantidade de pontos representantes da superfície real, maior será o esforço computacional para que estes sejam armazenados, recuperados, processados, até que se alcance o produto final da aplicação.

No caso de amostragem por isolinhas, trata-se da representação de uma superfície por meio de curvas de igual cota, cujo exemplo mais comum são as isolinhas altimétricas existentes nos mapas topográficos. Nestes mapas as isolinhas foram impressas com o uso de equipamentos, como *stereoplotters*, sobre uma base composta de fotografias em estéreo obtidas por aerolevantamento. Cabe ainda mencionar que nestes mapas topográficos existem pontos amostrados irregularmente que foram obtidos por trabalhos de campo. A aquisição das isolinhas pode ser efetuada por meio de digitalização manual com uso de uma mesa digitalizadora, ou através de um processo automático por meio de *scanner*.

 A digitalização manual consiste na operação de identificação de uma isolinha com um valor de cota e em aquisição pelo operador por um processo onde segue-se a linha ao longondo mapa. Na digitalização com o uso de *scanner*, é obtida uma matriz de pontos onde podem ser identificadas as isolinhas e os valores de cota. Os processos de vetorização mais comuns transformam uma isolinha em uma sequência de pontos.

### *7.3 REDUÇÃO DE AMOSTRAS*

 A entrada de isolinhas na modelagem numérica, seja pela sensibilidade da mesa digitalizadora, ou pela resolução do *scanner* e o algoritmo de conversão, produz muitas vezes um número excessivo de pontos para representar a isolinha. O espaçamento ideal entre pontos de uma mesma isolinha deve ser a distância média entre a isolinha e as isolinhas vizinhas. Este espaçamento ideal permite gerar triângulos mais equiláteros, que permitem modelar o terreno de maneira mais eficiente.

 Outra fonte de pontos redundantes ocorre quando uma linha não é digitalizada continuamente, desde de seu início até seu final. Nestes casos, o primeiro ponto de uma linha pode ser o último da linha anterior, ou estar tão próximo a ela que pode ser interpretado como se estivesse posicionado na mesma localização geográfica. O último problema pode ser resolvido com a comparação entre os valores iniciais e finais das isolinhas. Um dos pontos, assim duplicados, pode ser removido do conjunto de amostras.

 Os pontos em excesso, ao longo de uma linha, podem ser eliminados utilizando um procedimento de simplificação. O problema de simplificação de linhas consiste em obter uma representação formada por *menos vértices*, e portanto *mais compacta* de uma isolinha, atendendo a alguma restrição de aproximação entre as duas representações. Essa restrição é em geral alguma medida da proximidade geométrica, tais como o máximo deslocamento perpendicular permitido ou o mínimo deslocamento angular permitido, como ilustrado na Figura 7.3.

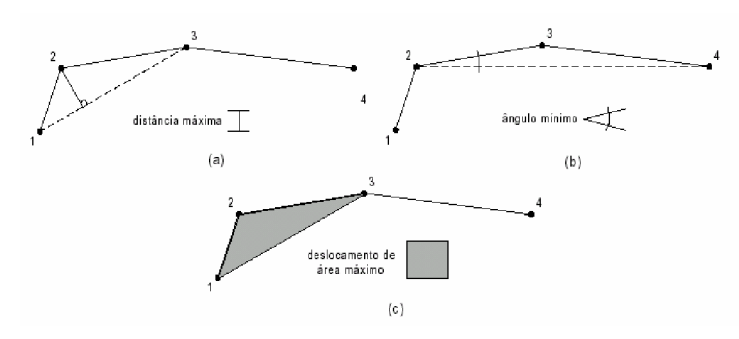

Figura 7.3 Critérios para simplificação de isolinhas.

 Um dos procedimentos mais utilizados para simplificação de poligonais como isolinhas é o procedimento de **Douglas-Peucker, que** elimina pontos ao analisar a distância de cada ponto à uma reta que une o primeiro e o último ponto da linha. Se todos os pontos estão à uma distância menor que uma dada tolerância, a linha será representada apenas pelos primeiro e último ponto. Se algum ponto está à uma distância maior, o ponto mais distante da reta é considerado o último e o algoritmo reinicia calculando as distâncias.

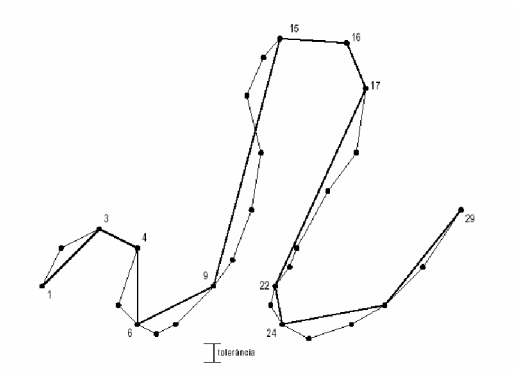

Figura 7.4 Exemplo do algoritmo de Douglas-Poiker.

 O valor de tolerância é calculado considerando a escala original dos dados. Sabe-se que a precisão dos dados disponíveis em mapas é em torno de 0.2 mm. O valor de 0.4 mm de tolerância para eliminação de pontos permite gerar grades triangulares bem comportadas (procura-se triângulos o mais equiláteros possível). A distância máxima entre pontos da isolinha é definida a

partir da tolerância do algoritmo de **Douglas-Peucker** e testes indicaram que o valor dado por 20 vezes a tolerância pode ser utilizado.

 As linhas de drenagem podem ser utilizadas como fontes de informações adicionais e podem melhorar a qualidade do modelo de terreno. Estas linhas são representadas por meio de um conjunto de pontos e, da mesma forma que as isolinhas, devem ser processadas de modo a ter apenas os pontos necessários para uma boa representação. O mesmo procedimento baseado no algoritmo de **Douglas-Peucker** é utilizado, mas com a diferença de não ser necessário manter uma distância máxima entre pontos.

#### *7.4 ESTRUTURAS DE DADOS PARA MNT*

 As estruturas de dados modelos digitais de terreno mais utilizados na prática são os modelos locais : os modelos de *grade regular* e os modelos de *malha triangular*. Pode-se referir a uma malha triangular por meio do anglicismo *TIN*, iniciais do termo inglês *triangular irregular network*.

 A grade regular é um modelo digital que aproxima superfícies através de um poliedro de faces retangulares, como mostrado na Figura 7.5. Os vértices desses poliedros podem ser os próprios pontos amostrados, caso estes tenham sido adquiridos nas mesmas localizações xy que definem a grade desejada.

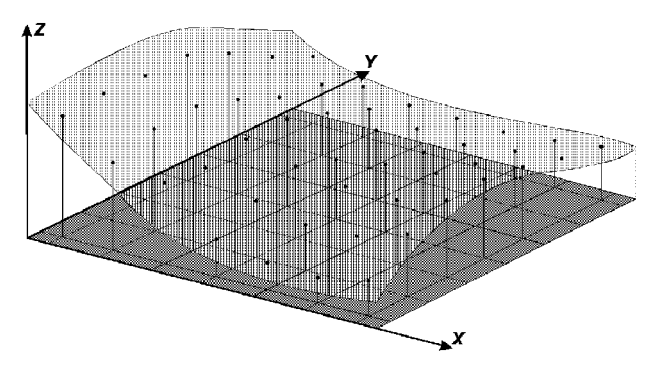

Figura 7.5 Exemplo de grade regular.

 O espaçamento da grade, ou seja, a **resolução** em **x** ou **y**, deve ser idealmente menor ou igual a menor distância entre duas amostras com cotas diferentes. Ao se gerar uma grade muito fina (densa), com distância entre os pontos muito pequena, existirá um maior número de informações sobre a superfície analisada, porém necessitará maior tempo para sua geração. Ao contrário, considerando distâncias grandes entre os pontos, será criada uma grade grossa, que poderá acarretar perda de informação. Desta forma para a resolução final da grade, deve haver um compromisso entre a precisão dos dados e do tempo de geração da grade. Uma vez definida a resolução e consequentemente as coordenadas de cada ponto da grade, pode-se aplicar um dos métodos de interpolação para calcular o valor aproximado da elevação.

 Uma malha triangular é conjunto de poliedros cujas faces são triângulos, como ilustrado na Figura 7.6. Os vértices do triângulo são geralmente os pontos amostrados da superfície. Esta modelagem, considerando as arestas dos triângulos, permite que as informações morfológicas importantes, como as descontinuidades representadas por feições lineares de relevo (cristas) e drenagem (vales), sejam consideradas durante a geração da grade triangular, possibilitando assim, modelar a superfície do terreno preservando as feições geomórficas da superfície.

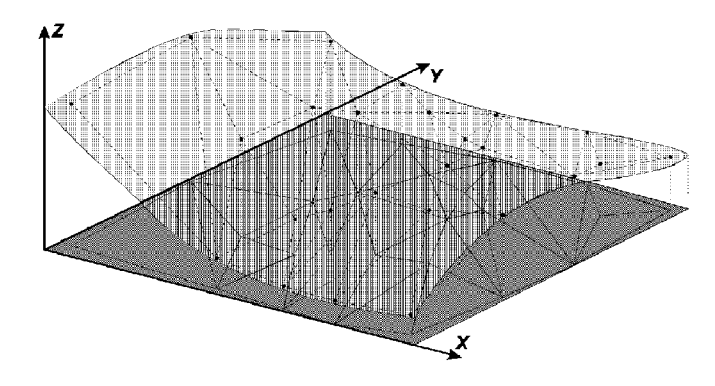

Figura 7.6 Exemplo de malha triangular.

#### *7.5 GERAÇÃO DE GRADES REGULARES*

 O processo de geração de uma grade regular consiste em estimar os valores de cota de cada ponto da grade a partir do conjunto de amostras de entrada. Quando se faz uso de todas as amostras para interpolar cada ponto da grade diz-se que a interpolação é *global*. Em geral o conjunto de amostras pode ser muito grande e não homogêneo tornando a interpolação global pouco apropriada em relação ao tempo de processamento computacional e precisão do modelo. Por exemplo, para uma grande quantidade de amostras, fica bastante difícil definir-se uma função polinomial capaz de representar satisfatoriamente todas as variações espaciais do fenômeno em estudo. Assim é muito comum utilizar-se *interpolação local* para o cálculo de cota de cada elemento da grade. Neste caso, o valor de cota de cada elemento da grade é estimado a partir de uma quantidade preestabelecida de amostras vizinhas mais próximas do elemento.

 Um modelo de grade regular retangular pode ser gerado a partir de um conjunto de amostras regularmente espaçadas ou a partir de um conjunto de amostras irregularmente espaçadas. O processo de geração de uma grade regular retangular a partir de outra grade também regular retangular, objetivando uma melhora na resolução da grade, é conhecido como *refinamento da grade* e será abordado com mais detalhes a posteriori.

#### *7.5.1 INTERPOLADORES POR MEDIA MÓVEL*

 A média das cotas das amostras vizinhas, também conhecido como média móvel, é um dos esquemas de interpolação mais simples para estimação dos valores de cota dos pontos de uma grade regular retangular. A formulação geral para este tipo de interpolação é:

$$
z_{i} = \frac{\sum_{j=1}^{n} w_{ij} z_{j}}{\sum_{j=1}^{n} w_{ij}},
$$
\n(7.1)

onde: *z<sup>i</sup>* é o valor de cota de um ponto i qualquer da grade, *z<sup>j</sup>* é a cota de uma amostra j vizinha do ponto i da grade e  $w_{ii}$  é um fator de ponderação. A Figura 7.7 ilustra o procedimento de estimação.

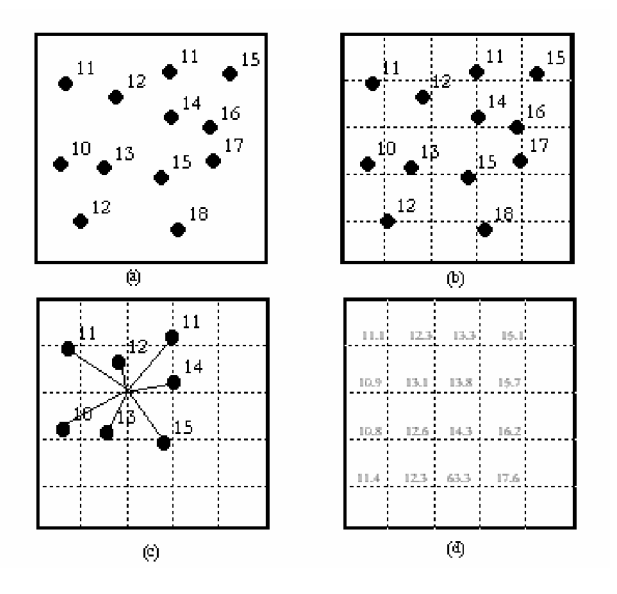

Figura 7.7 Ilustração do processo de interpolação por média móvel: (a) configuração original de amostras; (b) grade regular superposta às amostras; (c) interpolação de um valor a partir dos vizinhos; (d) grade regular resultante

 Variações desse esquema básico são os interpoladores: (a) por vizinho mais próximo; (b) por média simples; (c) por média ponderada; (d) por média ponderada por quadrante; (e) por média ponderada por quadrante e por cota. Nos tres primeiros casos, considera-se uma região em torno do ponto a ser interpolado como contendo os pontos que influenciam na interpolação. *A interpolação por vizinho mais próximo* é definida pela escolha de apenas uma amostra vizinha para cada ponto da grade. Este interpolador deve ser usado quando se deseja manter os valores de cotas das amostras na grade, sem gerar valores intermediários. *A interpolação por média simples* considera o valor de cota z do elemento da grade igual a média aritmética dos valores de cota das amostras vizinhas. Neste caso considera-se que o fator de ponderação *wij* é igual a 1/n para qualquer amostra considerada. *Na interpolação por média ponderada* o valor de cota de cada elemento da grade é definido pela média ponderada dos valores de cota das amostras vizinhas. A ponderação mais usada na prática é o inverso da distância euclidiana do ponto da grade à amostra considerada ou seja:

$$
w_{ij} = 1/d_{ij}^k \tag{7.2}
$$

onde: **k** é o expoente da distância, geralmente igual a 1 ou 2 e; **dij** é o valor de distância da amostra **j** ao ponto **i** da grade, expresso por

$$
d_{ij} = \sqrt{(x_i - x_j)^2 + (y_i - y_j)^2}
$$
 (7.3)

 Uma comparação visual entre os resultados dos interpoladores é mostrada **na matamata a na matamata na matamata** na matamata na matamata na matamata na matamata na matamata na m

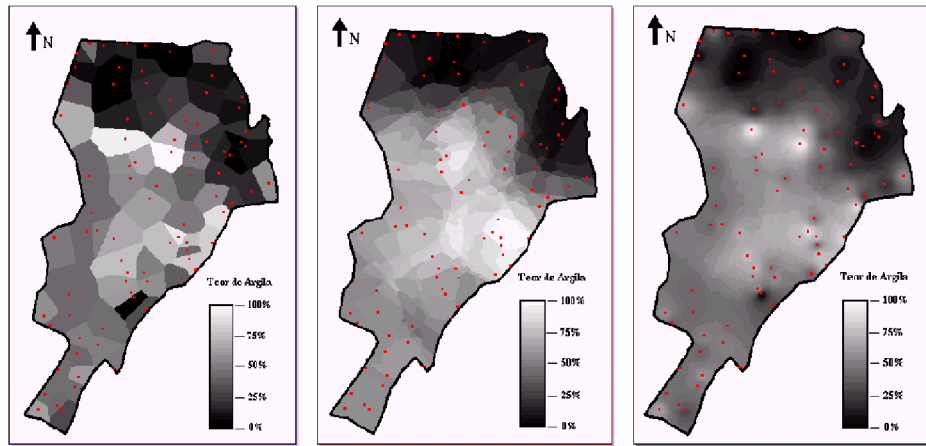

Figura 7.8, para os dados do teor de argila de uma fazenda experimental da Embrapa.

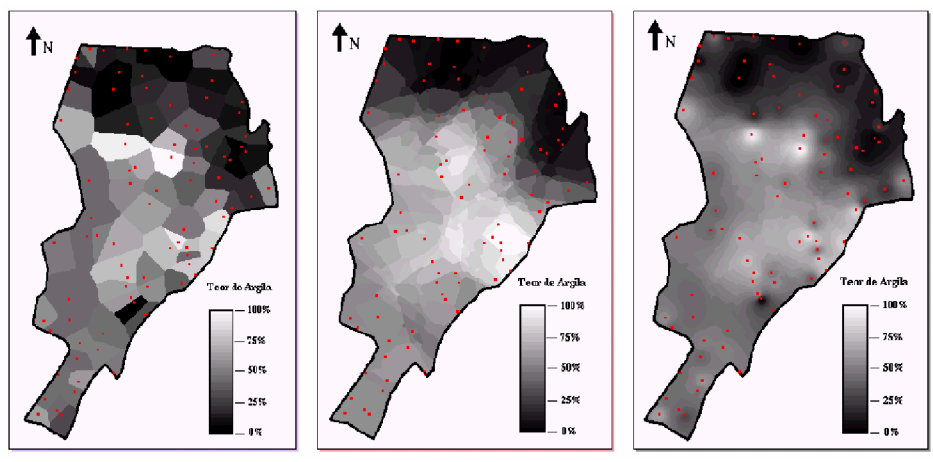

Figura 7.8 - Comparação entre interpoladores de média móvel, para o mesmo conjunto de amostras. À direita, vizinho mais próximo; no centro, média simples; à esquerda, inverso do quadrado da distância.

 *A interpolação por média ponderada por quadrante* inclui, além da ponderação, uma escolha das posições relativas das amostras que entram na estimativa do valor de cota da grade. Neste caso a idéia, como apresenta a Figura 7.9, é dividir o espaço de projeção em quadrantes, tendo como referência o ponto da grade e considerando uma quantidade fixa de amostras por quadrante. Assim pode-se utilizar, por exemplo, 1 amostra por quadrante num total de 4, ou então, 2 amostras por quadrante num total de 8, e assim por diante. Esta interpolação garante que a estimativa da cota final do ponto da grade utiliza amostras representativas de cada uma das 4 regiões definidas pelos quadrantes.

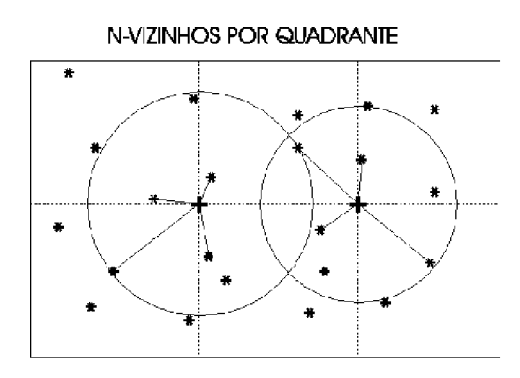

Figura 7.9- Seleção de vizinhos por quadrante.

 O *interpolador por média ponderada por quadrante e por cota* considera, além da ponderação e dos quadrantes, o valor de cota de cada amostra a ser usada na estimativa do ponto da grade. Alguns dados amostrais, como curvas de nível por exemplo, podem apresentar uma quantidade exagerada de pontos, que tem a mesma cota, para representar uma linha de contorno. O efeito final deste tipo de amostragem pode ser um modelo cheio de patamares centrados nessas curvas. Nesse caso é útil aplicar-se uma filtragem por cotas, uma amostra por cota por exemplo, das amostras que devem ser consideradas na estimativa final da cota de cada ponto da grade. A Figura 7.10 ilustra essa idéia.

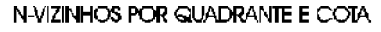

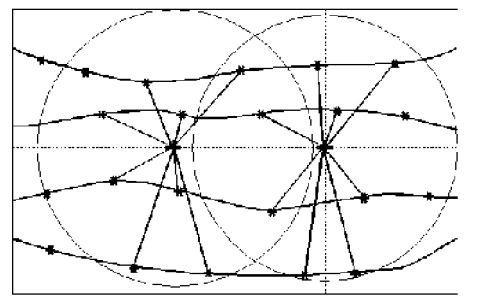

Figura 7.10 - Seleção de vizinhos por quadrante e por cota.

# *7.5.2 SUPERFÍCIES DE TENDÊNCIA*

As superfícies de tendência são interpoladores determinísticos globais. A superfície é aproximada por um ajuste polinomial aos dados, através de um processo de regressão múltipla entre os valores do atributo e as localizações geográficas. Essa função polinomial é então utilizada para estimar os valores dos pontos em todas as localizações de um grade regular que aproxima a superfície.

As superfícies de tendência buscam modelar a variação espacial em larga escala através de uma regressão múltipla entre os valores de atributo e as localizações geográficas. A suposição implícita nestes interpoladores é que, para a caracterização do fenômeno em estudo, predomina a variação em larga escala, e que a variabilidade local não é relevante. São utilizadas função polinomial na qual o valor do atributo é expresso em função das coordenadas da superfície, expressas em duas ou tres dimensões. Exemplos incluem equações lineares do tipo

$$
w = \alpha_1 + \alpha_2 x + \alpha_3 y \text{ ou } w = \alpha_1 + \alpha_2 x + \alpha_3 y + \alpha_4 z \tag{7.4}
$$

e equações quadráticas como

$$
w = \alpha_1 + \alpha_2 x + \alpha_3 y + \alpha_4 xy + \alpha_5 x^2 + \alpha_6 y^2.
$$
 (7.5)

 O polinômio é ajustado aos dados amostrais minimizando-se o erro médio quadrático o erro de ajuste global, e permite o cálculo dos valores em localizações não-amostrais, a partir de suas coordenadas.

 A grande vantagem das superfícies de tendência é sua simplicidade e facilidade de cálculo. No entanto, a suposição implícita do modelo, em negligenciar a variabilidade local, não é realista para a maior parte dos dados naturais. Adicionalmente, os parâmetros estimados são muito sensíveis a valores extremos (*outliers*). Apesar destes problemas, as superfícies de tendência são úteis para remover efeitos de primeira ordem, quando a média varia de forma consistente no espaço. Outros usos importantes são a análise dos resíduos de estimação; tais resíduos também são bastante informativos, pois mostram a existência de subregiões que apresentam diferenças significativas na tendência geral.

 Um exemplo típico de superfícies de tendência, é o uso de dados de longitude, latitude e altitude para estimar a distribuição de temperatura. Neste caso, o objetivo foi estimar a distribuição de temperatura para o estado de Santa Catarina, para a época do plantio de soja, em intervalos de 10 dias (decêndios). Partindo da época recomendada para semeadura e do ciclo de diferentes cultivares de soja, determinou-se um período de análise compreendido entre 11/10 e 20/05 (22 decêndios), permitindo que cultivares com ciclos diferentes, semeadas dentro da época recomendada, tivessem todo o seu ciclo avaliado neste estudo.

 Foram coletados dados de temperatura média diária e precipitação diária de 27 estações meteorológicas monitoradas pela Empresa de Pesquisa Agropecuária e Extensão Rural de Santa Catarina S. A. – Epagri, com uma série histórica de aproximadamente cinco anos, mostrados na Figura 7.11. A partir dos dados diários, foi calculada a média decendial. Esta média das 27 estações foi utilizada no cálculo de superfícies de tendência a partir de uma equação do tipo

$$
t(x, y) = \alpha_1 x + \alpha_2 y + \alpha_3 z + \alpha_4 \tag{7.6}
$$

 onde *t(x,y)*é a temperatura calculada a partir da longitude (*x*), latitude (*y*) e altitude (*z*). Para o primeiro decêndio (11/10 a 20/10), os resultados estão mostrados na Tabela 3.1. Aa análise dos coeficiente da regressão é mostrada na Tabela 7.1,

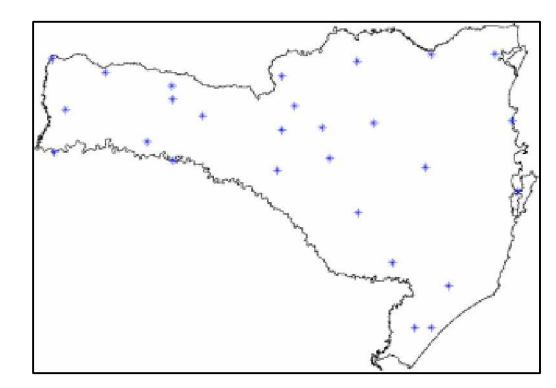

Figura 7.11 - Distribuição espacial das estações monitoradas pela Epagri.

Tabela 7.1

Coeficientes para Estimativa de Temperatura em Santa Catarina

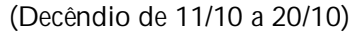

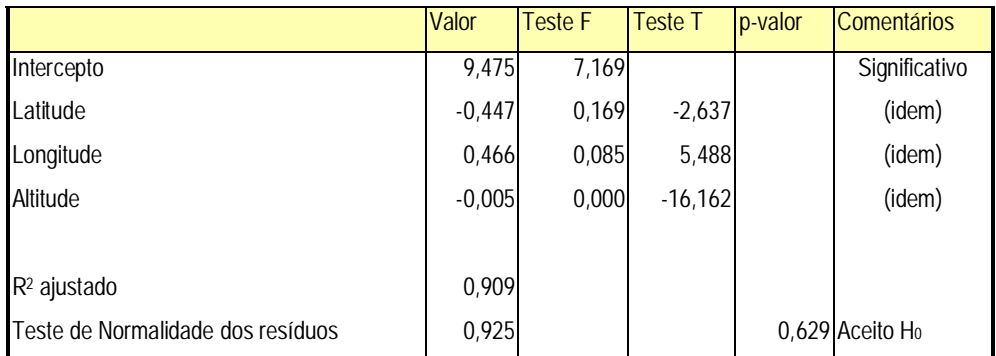

 Como indicado na Tabela 7.1, A relação entre as variáveis independentes com a variável dependente (temperatura média decendial) foi verificada, inicialmente, pelo teste "F" e, depois, pelo teste "t" de Student. Esta análise indicou todos os coeficientes como significativos. A normalidade dos resíduos foi avaliada pelo teste de Keifer-Salmon, e aceita a hipótese.

#### *7.5.3 REFINAMENTO DE GRADE REGULAR*

 O termo "refinamento" denota o processo de aumento de resolução de uma grade regular. Quando as amostras já estão no formato de grade regular o trabalho de geração de uma nova grade é bastante simplificado pelo fato de existir um relacionamento topológico preestabelecido entre as amostras. A Figura 7.12 esquematiza uma forma de cálculo do valor de cota de um novo ponto, utilizando uma interpolação bilinear. A partir das cotas dos pontos da célula da grade que contem o ponto P, pode-se estimar o novo valor de cota com uma interpolação linear, a partir de um polinômio da forma

$$
z(x, y) = \alpha_o + \alpha_1 x + \alpha_2 y + \alpha_3 xy \tag{7.7}
$$

que é definido em cada célula e calculado a partir dos seus quatro pontos. O resultado é uma superfície cuja primeira derivada é descontínua; isto implica em transições bruscas entre as células da grade resultante.

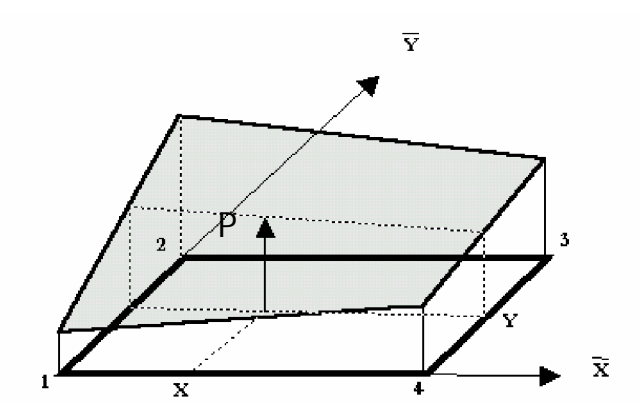

Figura 7.12 - Estimação da cota do ponto P com interpolação bilinear.

 Para obter uma grade refinada com continuidade da primeira derivada (isto é, com bordas suaves) é necessário o uso de uma função de maior ordem, como o interpolador bicúbico:

$$
z(x, y) = \alpha_{00} + \alpha_{10}x + \alpha_{01}y + \alpha_{20}x^2 + \alpha_{11}xy + \alpha_{02}y^2 + \alpha_{21}x^2y + \alpha_{12}xy^2 + \alpha_{22}x^2y^2
$$
  
+  $\alpha_{30}x^3 + \alpha_{03}y^3 + \alpha_{31}x^3y + \alpha_{13}xy^3 + \alpha_{32}x^3y^2 + \alpha_{23}x^2y^3$ . (7.8)

 Este interpolador é o polinômio de menor ordem que garante a continuidade tanto da função quanto de sua primeira derivada nas bordas das células. Para este cálculo, são necessários 16 pontos de grade para derivar os coeficientes. Vários experimentos tem mostrado o melhor desempenho do interpolador bicúbico com relação às tecnicas lineares. Para um comportamento ainda mais suave da superfície interpolada, deve-se usar um interpolador do 5<sup>0</sup> grau (chamado de interpolador quíntico), cuja equação é:

$$
z(x, y) = \sum_{i=0}^{5} \sum_{j=0}^{5-i} x^{i} y^{j}
$$
 (7.9)

 Esta função modela uma superfície suave, isto é, a normal à superfície é continua e não há mudanças abruptas nas transições entre as células. Note-se, no entanto, que tais funções são extremamente sensíveis a valores extremos (*outliers*) e só devem aplicadas em caso de grande densidade de amostras.

### *7.6 GERAÇÃO DE MALHA TRIANGULAR*

 Uma grade irregular triangular é um poliedro de faces triangulares. Em um modelo de grade irregular triangular os pontos amostras são conectados por linhas para formar triângulos. Assim, diferentemente da geração de grade regular, os valores de cota dos vértices dos elementos triangulares da malha triangular não precisam ser estimados por interpolações. É muito simples mostrar que, dado um conjunto de amostras com cardinalidade maior do que 4, podemos construir mais de uma malha triangular sobre esse conjuntos. Na figura abaixo temos duas triangulações diferentes criadas sobre o mesmo conjunto de 4 amostras.

### *7.6.1 A TRIANGULAÇÃO DE DELAUNAY*

 Adotando-se critérios específicos para construção da rede triangular pode-se chegar a malhas únicas sobre o mesmo conjunto de amostras. Uma dessas malhas, muito utilizada na prática nos SIGs atualmente em uso profissional ou científico, é a malha de Delaunay, mais conhecida como *triangulação de Delaunay*. O critério utilizado na triangulação de Delaunay é o de *maximização dos ângulos mínimos* de cada triângulo. Isto é equivalente a dizer que, a malha final, deve conter triângulos o mais próximo de equiláteros possível evitando-se a criação de triângulos afinados, ou seja, triângulos com ângulos internos muito agudos. Uma forma equivalente de se implementar a triangulação de Delaunay utiliza o critério do circumcírculo. Esse critério, esquematizado na figura abaixo, diz que uma triangulação é de Delaunay se: O círculo que passa pelos três vértices de cada triângulo da malha triangular não contém, no seu interior, nenhum ponto do conjunto das amostras além dos vértices do triângulo em questão.

Figura 7.10 - Critério do circumcírculo para geração de triangulações de Delaunay: (a) T1 e T2 são triângulos de Delaunay e (b) T1 e T2 não são triângulos de Delaunay

 Existem vários métodos de implementação da triangulação de Delaunay. Esses métodos podem ser classificados em dois tipos básicos: algoritmo de passo único e algoritmo de dois passos. Os algoritmos de passo único criam a triangulação de Delaunay num único etapa, aplicando o critério de Delaunay durante a construção da triangulação. Os métodos de dois passos geram uma triangulação inicial qualquer e numa segunda etapa transformam-na numa triangulação de Delaunay.

#### *7.6.2 INCLUSÃO DE RESTRIÇÕES NO MODELO*

 Na construção de um modelo é muito importante que as características topográficas da superfície sejam preservadas. Assim é interessante que o conjunto de amostras de entrada contenha as *linhas características* da superfície tais como: linhas divisoras de águas (linhas de máximos) e linhas de drenagem (linhas de mínimos). O estrutura do modelo de grade triangular é mais propícia para a inclusão de linhas características no modelo.

Uma *triangulação de Delaunay com restrições* é uma triangulação que deve considerar primeiro as características topográficas da superfície e depois o critério do circumcírculo de Delaunay, conforme Felgueiras (1995).

Uma método para se gerar uma triangulação de Delaunay com restrições pode: criar uma triangulação de Delaunay pura e depois transformar essa triangulação considerando as linhas características do

modelo. As figuras abaixo mostram a transformação de dois triângulos de Delaunay, T1 e T2, para triângulos que não são de Delaunay. Na primeira figura a mudança se faz necessária a fim de evitar a criação de patamares, ou seja, triângulos cujos vértices são todos da mesma isolinha. Na segunda a mudança garante a manutenção das características topográficas da superfície.

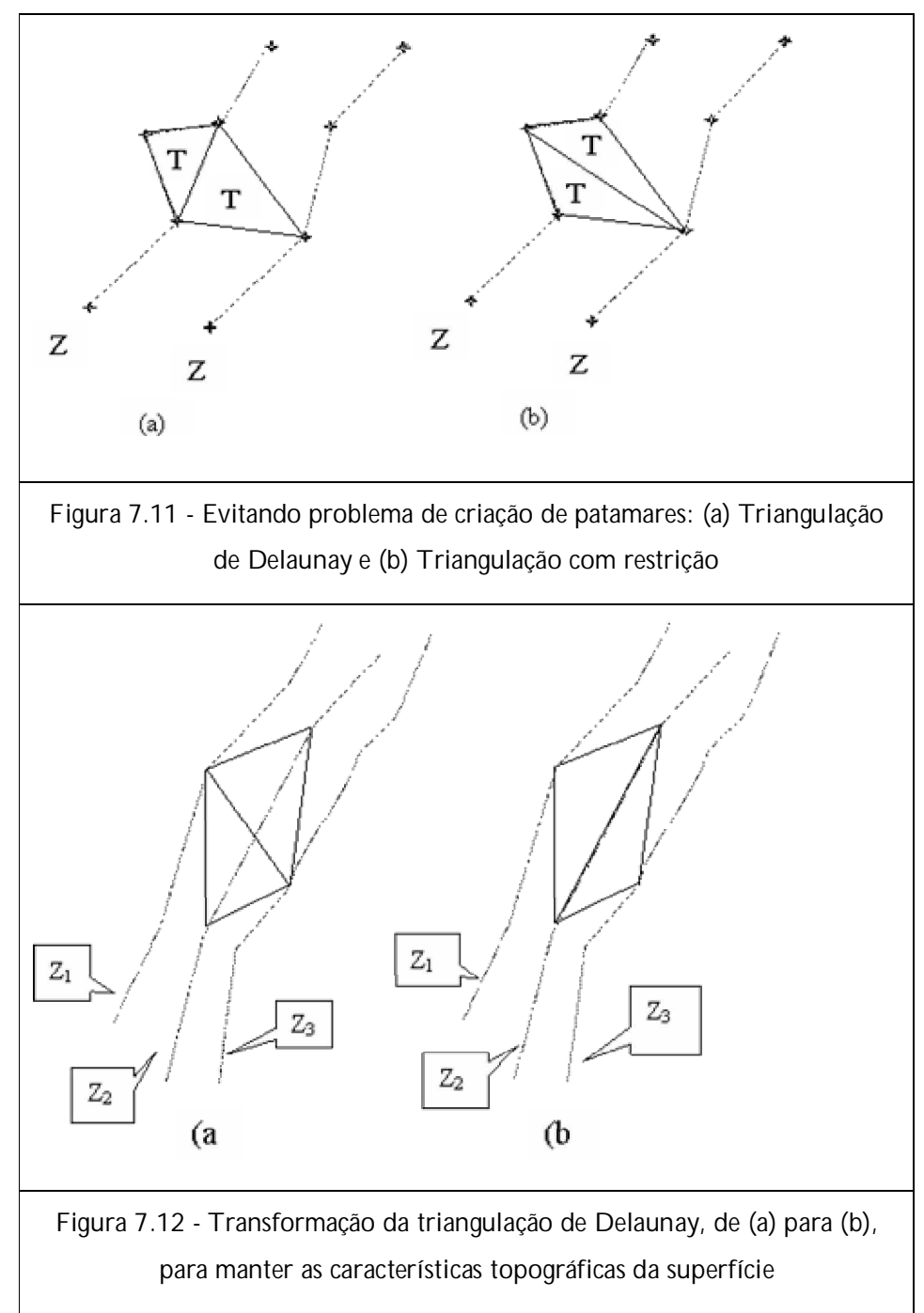

#### *7.6.3 SUPERFÍCIES DE AJUSTE PARA GRADES IRREGULARES*

#### *7.6.3.1 Ajuste Linear*

 Considerando-se um comportamento linear dentro de cada triângulo pode-se estimar, com facilidade, o valor de qualquer ponto da superfície definida pela malha triangular. O esforço computacional, neste caso, é mínimo. Os três pontos dos vértices de cada triângulo definem um plano no espaço tridimensional. A equação do plano:

$$
Ax + By + Cz + D = 0
$$

pode ser determinada pelas coordenadas e atributos dos vértices de um triângulo de interesse. Dessa forma, para qualquer ponto a ser estimado deve-se buscar o triângulo que o contém e, através de uma álgebra simples de solução de sistemas lineares, obtém-se facilmente o valor de cota desse ponto. Este ajuste é conhecido como *ajuste linear* sobre a malha triangular. O ajuste linear garante continuidade entre as superfícies de triângulos vizinhos mas não garante uma suavidade na transição entre as superfícies.

#### *7.6.3.2 Ajuste Quíntico*

 Outro modelo mais complexo, proposto por Akima em 1978, sugere o ajuste de uma superfície polinomial de quinta ordem incompleta para cada triângulo da malha triangular:

$$
\mathbf{z}(\mathbf{x},\mathbf{y})=\sum_{i=0}^{5}\sum_{j=0}^{5-i}\mathbf{q}_{ij}\,\mathbf{x}^{i}\,\mathbf{y}^{j}
$$

Esse polinômio de quinta ordem incompleto possui 21 coeficientes a ser determinado para definição de uma superfície quíntica sobre o triângulo. Os 21 coeficientes são obtidos considerando-se: os valor de cota em cada vértice do triângulo (3 valores); as derivadas parciais de primeira ordem nas direções x (3 valores) e y (3 valores) e; as derivadas parciais de segunda ordem nas direções x (3 valores), y (3 valores) e xy (3 valores). Akima sugere considerarse as derivadas parciais de segunda ordem na direção xy igual as da direção yx. As três ultimas condições são obtidas a partir das derivadas parciais nas direções perpendiculares de cada aresta dos vizinhos do triângulo.

#### *7.6.3.3 Ajuste Estocástico*

 Fournier (1982) descreve uma metodologia de ajuste de superfícies por interpoladores estocásticos válida para modelos de grade triangular. A idéia principal contida nesse método estocástico é simular a natureza fractal das informações de presentes em fenômenos geográficos como o relevo, Goodchild (1987).

# *7.7 GRADE RETANGULAR X GRADE TRIANGULAR*

# *7.7.1 GRADE RETANGULAR A PARTIR DE GRADE TRIANGULAR*

A partir de um modelo de grade triangular é possível criar-se um modelo de grade retangular. Para isto, inicialmente é necessária a definição dos parâmetros que definem a grade regular, ou seja, referência geográfica, resoluções espacial e tamanho da grade em número de linhas e colunas. A partir dessa definição deve-se calcular o valor de cota de cada elemento da grade. Esse valor é obtido encontrando-se o triângulo que contém o ponto da grade regular. Utilizando-se os valores de cota dos vértices desse triângulo e, opcionalmente, dos vértices de seus triângulos vizinhos pode-se estimar o valor de cota do ponto da grade regular. Essa estimativa pode usar uma interpolação linear ou uma interpolação polinomial de grau maior do que 1. Usando-se apenas os 3 vértices de um triângulo pode-se definir o plano que passa por esses 3 pontos. Dessa forma pode-se estimar o valor de cota de qualquer ponto interno a um triângulo do modelo irregular. Para se ajustar superfícies não lineares para cada triângulo deve-se utilizar os vértices do triângulo e dos seus vizinhos. Quando um ponto da grade regular não está localizado dentro de nenhum triângulo então pode-se marcá-lo como "*sem* valor". A transformação de um modelo de grade triangular em retangular é útil quando se quer visualizar o modelo em projeção planar a partir de uma grade regular e o único modelo que se dispõe é o de grade triangular. O processo de visualização do MDT em projeção planar fornece um resultado mais realista quando se usa o modelo de grade regular ao invés da grade irregular.

### *7.7.2 GRADE TRIANGULAR A PARTIR DE GRADE RETANGULAR*

 Muitas vezes o usuário já tem um modelo de grade regular que foi gerado anteriormente ou importado de outro sistema. A partir desse modelo de grade regular, pode-se aplicar um método de redução de amostras sobre a grade criando-se um conjunto de amostras irregularmente espaçadas. Essas amostras são então utilizadas na geração do modelo de grade triangular. A transformação de grade retangular para grade triangular pode ser necessário caso existam algoritmos de análise no SIG que só trabalham sobre grades triangulares. Um exemplo típico acontece quando o SIG só consegue extrair linhas de contornos de grades triangulares.

# *7.7.3 COMPARAÇÃO ENTRE OS MODELOS DE GRADE*

 A tabela abaixo apresenta as principais diferenças entre os modelos de grade retangular e de grade irregular triangular.

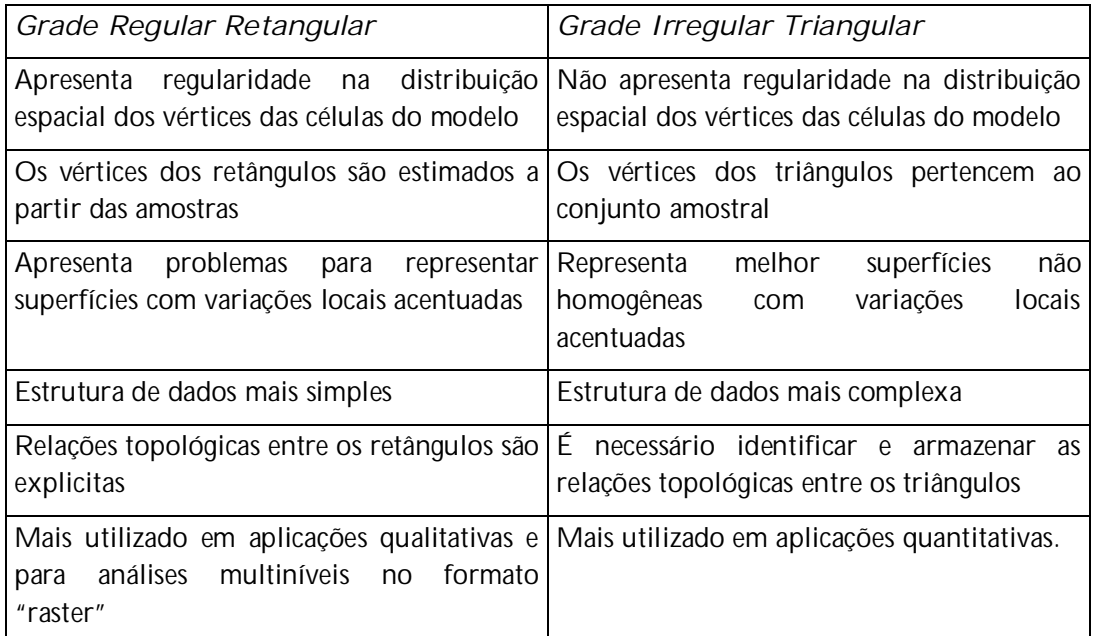

Tabela 7.1 - Comparação entre os modelos de grade retangular e

triangular.

# *7.8 ANÁLISES SOBRE MODELOS DIGITAIS DE TERRENO*

# *7.8.1 INTRODUÇÃO*

Como já descrito anteriormente, as *amostras* são processadas de forma a criar *modelos digitais* que vão representar a variabilidade do fenômeno nessa região. Os modelos digitais são utilizados por uma série de *procedimentos de análises* úteis para aplicações de geoprocessamento. A utilização dos modelos digitais, pelas análises, possibilita o estudo de um determinado fenômeno sem a necessidade de se trabalhar diretamente na região geográfica escolhida. As análises podem ser qualitativas ou quantitativas e são importantes para fins de simulações e tomadas de decisão no contexto de desenvolvimento de aplicações, ou modelagens, de geoprocessamento que utilizam SIGs.

As análises desenvolvidas sobre um modelo digital de terreno permitem: visualizar o modelos em projeção geométrica planar; gerar imagens de nível de cinza, imagens sombreadas e imagens temáticas; calcular volumes de aterro e corte; realizar análises de perfis sobre trajetórias predeterminadas e; gerar mapeamentos derivados tais como mapas de declividade e exposição, mapas de drenagem, mapas de curva de nível e mapas de visibilidade. Os produtos das análises podem, ainda, serem integrados com outros tipos de dados geográficos objetivando o desenvolvimento de diversas aplicações de geoprocessamento, tais como, planejamento urbano e rural, análises de aptidão agrícola, determinação de áreas de riscos, geração de relatórios de impacto ambiental e outros.

Esta seção apresenta uma visão geral dos processamentos de análises que podem fazer parte de um sistema de modelagem digital de terreno desenvolvido no ambiente de um SIG. O objetivo é descrever os procedimentos de análises que mais comumente são realizados sobre os modelos digitais de terreno. O texto inclui: aspectos teóricos e alguns detalhes de implementação computacional de cada procedimento de análise, exemplos de aplicação e ilustrações.

### *7.8.2 GERAÇÃO DE IMAGENS DE MDTS*

 A partir de um MDT pode-se criar imagens em níveis de cinza e imagens sombreadas. Na sequência apresentam-se mais detalhes sobre estas análises.

#### *7.8.2.1 Imagem MDT em níveis de cinza*

 Essa imagem é gerada diretamente do mapeamento dos valores de cota do modelo para valores de nível de cinza. Supondo-se que cada pixel da imagem de nível de cinza é representada por **8** bits pode-se mapear os valores de cota para valores de nível de cinza de **0** a **255**. A figura abaixo ilustra o mapeamento de um valor de cota **Z<sup>i</sup>** para um valor de nível de cinza **NC<sup>i</sup>** ;

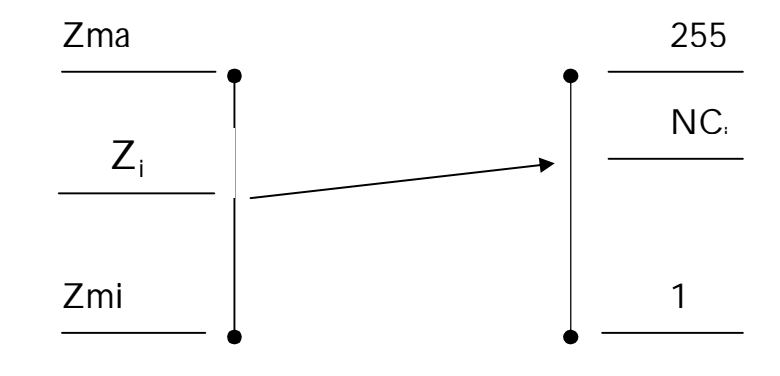

Figura 7.13 - Mapeam Modelo <sub>res de cota para</sub> Imagem

Considerando-se um mapeamento linear dos valores de cota do modelo para valores de níveis de cinza, quantização linear, pode-se calcular o valor **NC<sup>i</sup>** em função de **Z<sup>i</sup>** pelo seguinte equacionamento:

$$
NC_i = \{ [(Z_i - Z_{min})^* 254] / (Z_{max} - Z_{min}) \} + 1
$$

 Esse equacionamento mapeia os valores de cota do fenômeno representado para valores de 1 a 255 da imagem. O valor de nível de cinza igual a 0 é usado em áreas onde *não existe* definição do valor de cota para o modelo.

 A figura abaixo mostra uma imagem em nível de cinza obtida a partir de um modelo digital de terreno. Essa imagem é muito útil para se obter uma percepção qualitativa global da variação do fenômeno representado pelo modelo digital de terreno.

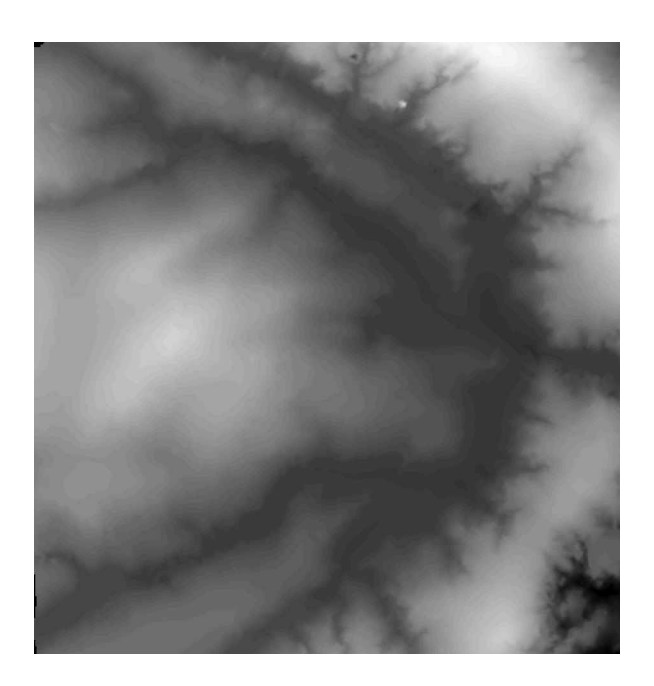

Figura7.14 - Modelo de grade regular representado como uma imagem em níveis de cinza

### *7.8.2.2 Imagem de MDT sombreada*

 Uma imagem de MDT sombreada é gerada a partir do modelo e do posicionamento, em relação à superfície, de uma fonte de iluminação local. Assim, para cada ponto do modelo pode-se definir um vetor normal a superfície **N** e um vetor de iluminação **I** que parte do ponto da superfície e aponta para a fonte de iluminação. A partir desses dois valores pode-se calcular um valor de intensidade de iluminação utilizando-se, por exemplo, o seguinte modelo de iluminação de reflexão difusa:

$$
NC_i = I_a + I_i^*K_d^*(N_i.L_i) = I_a + I_i^*K_d^*cos\theta
$$

 Esse modelo estabelece que o nível de cinza da imagem sombreada **NC<sup>i</sup>** , na posição **i** da superfície, é igual a uma intensidade constante de iluminação ambiente **I<sup>a</sup>** somado a uma componente de iluminação local. Essa componente local depende da intensidade da fonte luminosa **I<sup>l</sup>** , de uma constante de reflexão difusa K<sub>a</sub> e do angulo θ formado entre o vetor unitário normal N e o vetor unitário de iluminação **I** na posição **i** da superfície. A figura abaixo ilustra esses conceitos.

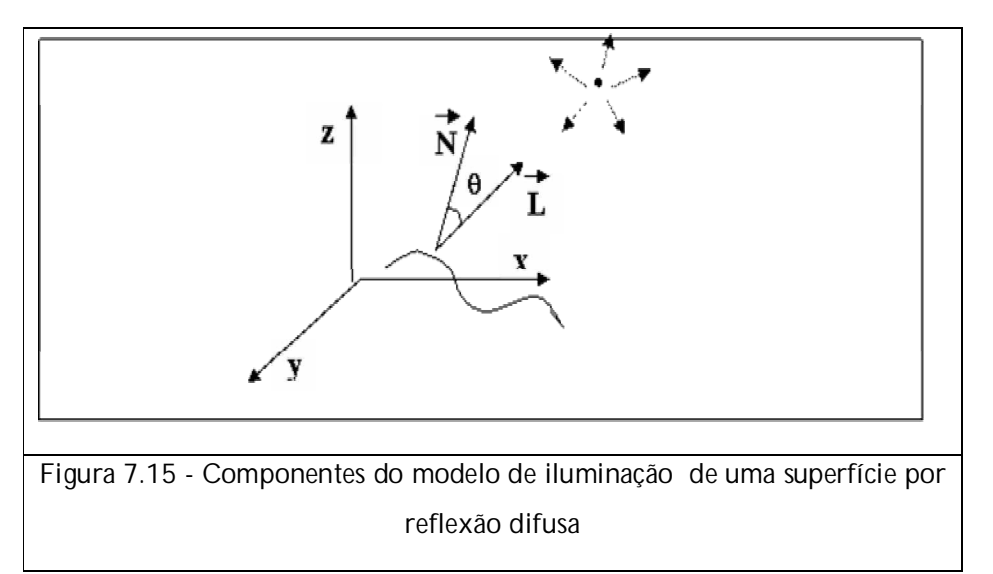

O modelo de reflexão difusa, ou modelo lambertiano, é um dos mais simples de ser implementar computacionalmente. Outros modelos mais complexos podem ser utilizados quando se deseja um efeito de sombreamento mais realista.A imagem sombreada é muito útil como imagem de textura para compor uma projeção geométrica planar utilizando-se o modelo digital de terreno. A figura abaixo mostra uma imagem sombreada gerada a partir de um modelo numérico de terreno.

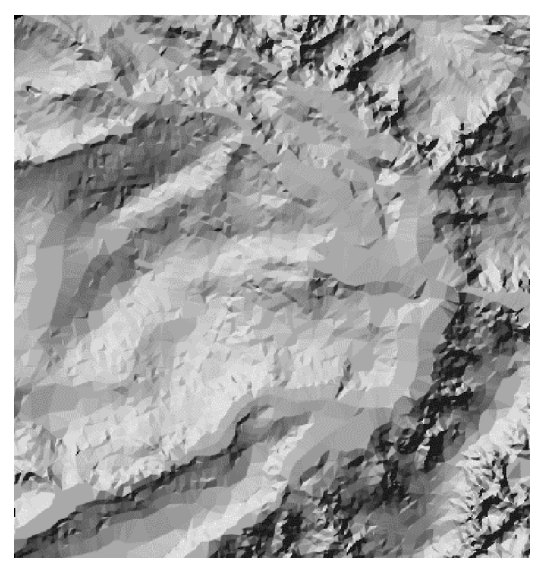

Figura 7.16- Modelo de grade regular representado como uma imagem sombreada.

# *7.8.3 VISUALIZAÇÃO DO MODELO EM PROJEÇÃO PLANAR*

 O modelo gerado pode ser visualizado em projeção geométrica planar com ou sem informação de textura.

 O modelo de grade regular retangular é mais apropriado para efeitos de visualização do modelo em projeção planar. Os tipos de projeção planar mais utilizados são os de projeção paralela e os de projeção perspectiva. Na projeção geométrica planar paralela é necessário definir-se a direção de projeção, azimute e elevação. Pode-se também definir um fator de exagero vertical que será multiplicado pelos valores de cota do terreno para realçar ou amenizar as áreas não homogêneas da superfície. Para projeção perspectiva deve-se definir ainda um centro de projeção que define o ponto de partida, ou de chegada, dos raios de projeção perspectiva. A figura abaixo mostra como um segmento AB, definido no espaço 3D, é projetado num plano de projeção segundo os esquemas de projeção paralela e perspectiva.

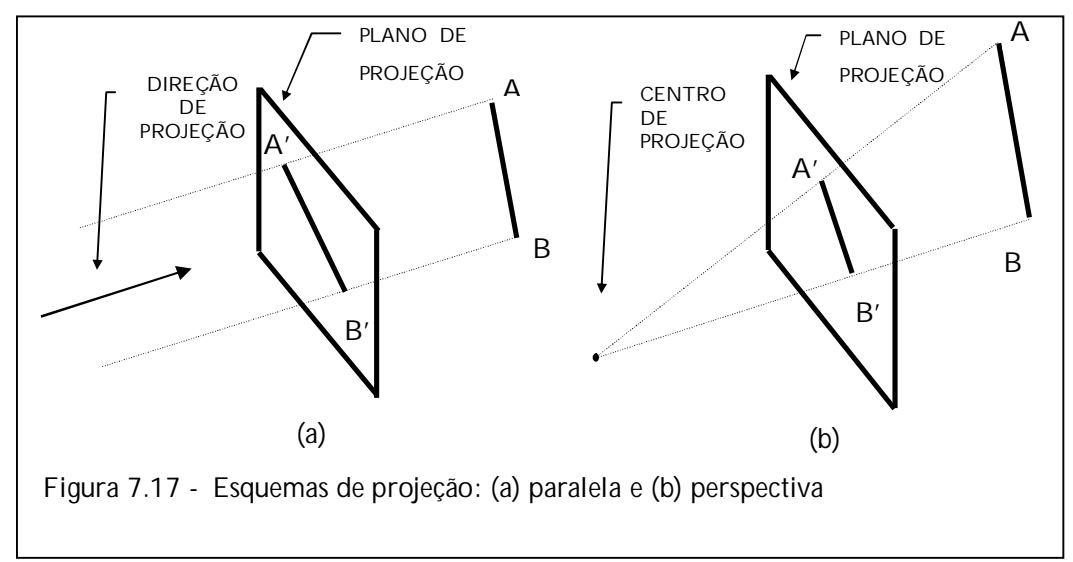

### *7.8.4 VISUALIZAÇÃO DO MODELO SEM INCLUSÃO DE TEXTURA*

 Para se visualizar o modelo de grade retangular em projeção geométrica planar sem inclusão de textura deve-se considerar que os pontos da grade estão conectados com os seus vizinhos por segmentos de reta. Esses segmentos são projetados em um plano utilizando as equações de projeção paralela ou perspectiva. Além do cálculo dos valores projetados, o algoritmo de projeção geométrica planar deve conter um processamento de escondimento de linhas não visíveis que depende do tipo e da direção de projeção e da posição do observador em relação à superfície quando a projeção é perspectiva. A figura abaixo mostra o resultado da projeção planar de um MDT retangular.

### *7.8.5 VISUALIZAÇÃO DO MODELO COM INCLUSÃO DE TEXTURA*

 O modelo digital de terreno pode ser integrado com uma imagem no processo de projeção perspectiva planar. Em geral, a visualização do modelo projetado num plano, com inclusão de textura, é realizada através de técnicas de projeção planar conhecidas como "*ray-tracing*". Esta técnica baseia-se no acompanhamento do traçado do raio desde o centro de projeção até ele alcançar elementos da superfície a ser projetada. Nesta técnica pode-se incluir efeitos de reflexão, difusa e especular, e de refração dos raios sobre os elementos da superfície. A figura abaixo ilustra o traçado de um raio que parte de um centro de projeção, passa por um ponto do plano de projeção e alcança diversos elementos pertencentes ao objetos de uma cena. No caso de modelo de grade esses elementos são triângulos ou retângulos que definem o modelo da superfície.

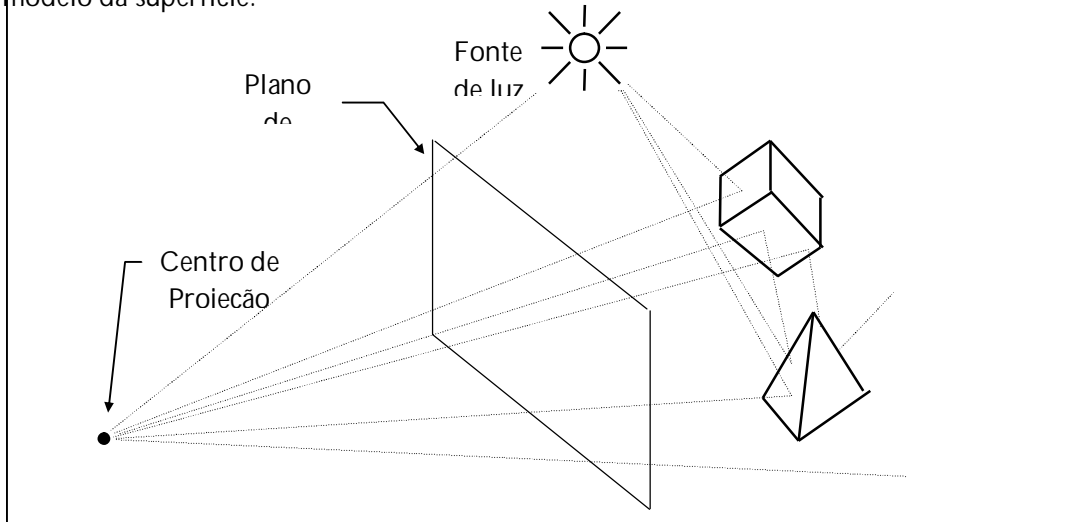

Figura 7.18 - Ilustração da técnica de "ray-tracing"

Na projeção de modelos utiliza-se a técnica de *"ray-tracing" com textura externa*. Neste processo o modelo é responsável pela definição da geometria da superfície projetada enquanto que a imagem é usada como dado de textura. A imagem de textura pode ser uma imagem de sensoriamento remoto, de satélite ou de aerolevantamento por exemplo, ou ima imagem artificial como a imagem sombreada gerada sobre o próprio modelo que esta sendo projetado no plano. Através da técnica de "ray-tracing" com textura externa é possível sintetizar figuras muito parecidas com a realidade de uma cena. A figura a seguir mostra a projeção geométrica planar de um modelo com uma imagem sombreada dessa superfície.

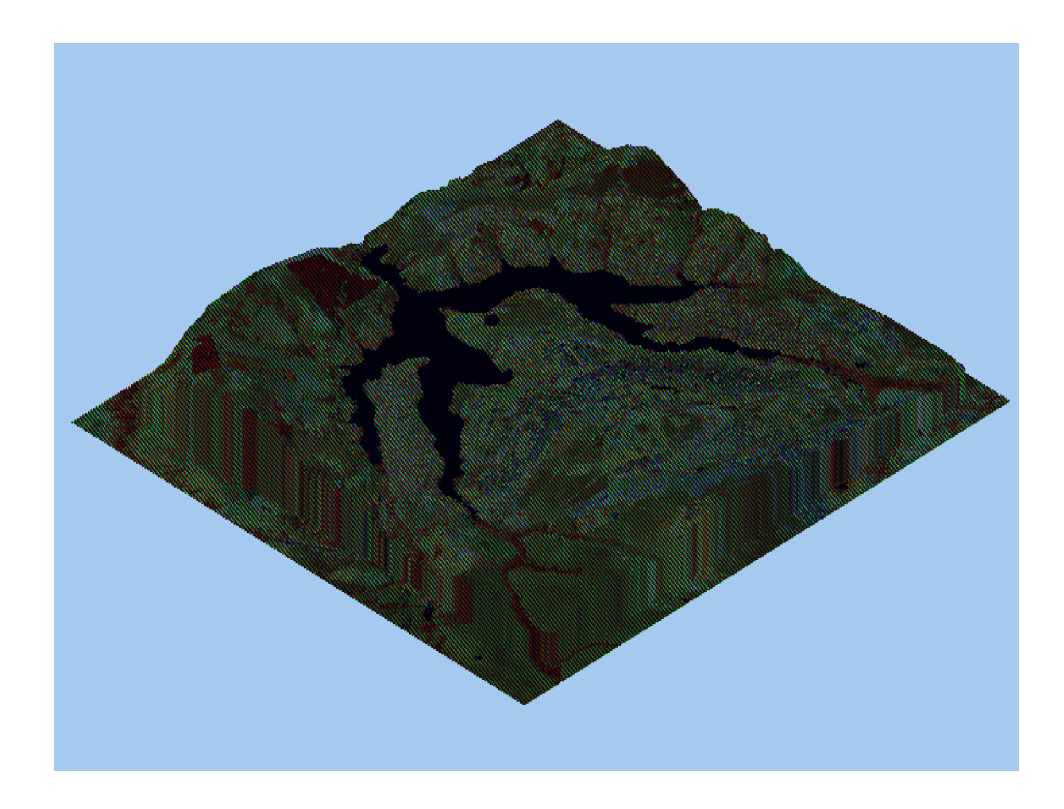

Figura 7.19 -Visualização do modelo em projeção planar com textura de uma composição colorida de 3 bandas de uma imagem LANDSAT

### *7.8.6 GERAÇÃO DE MAPAS DE CONTORNO*

 Linhas de contorno são curvas que conectam pontos da superfície com mesmo valor de elevação. As linhas de contorno podem ser determinadas a partir de interseções da superfície com planos horizontais. A projeção dessas interseções, no plano xy, definem as curvas de contorno. Partindo-se do pressuposto que a superfície representada é uma função matemática definida no espaço xy então as linhas de contorno tem a propriedade de nunca se cruzarem.

 As linhas de contornos são obtidas a partir de intercessões com as arestas dos elementos básicos, triângulo ou retângulo, do modelo. A figura abaixo ilustra o processo de obtenção de uma linha de contorno a partir do modelo.

Existem, basicamente, 2 métodos de geração de mapas de contornos a partir do modelo de grade: o método seguidor de linhas e o método de segmentos.

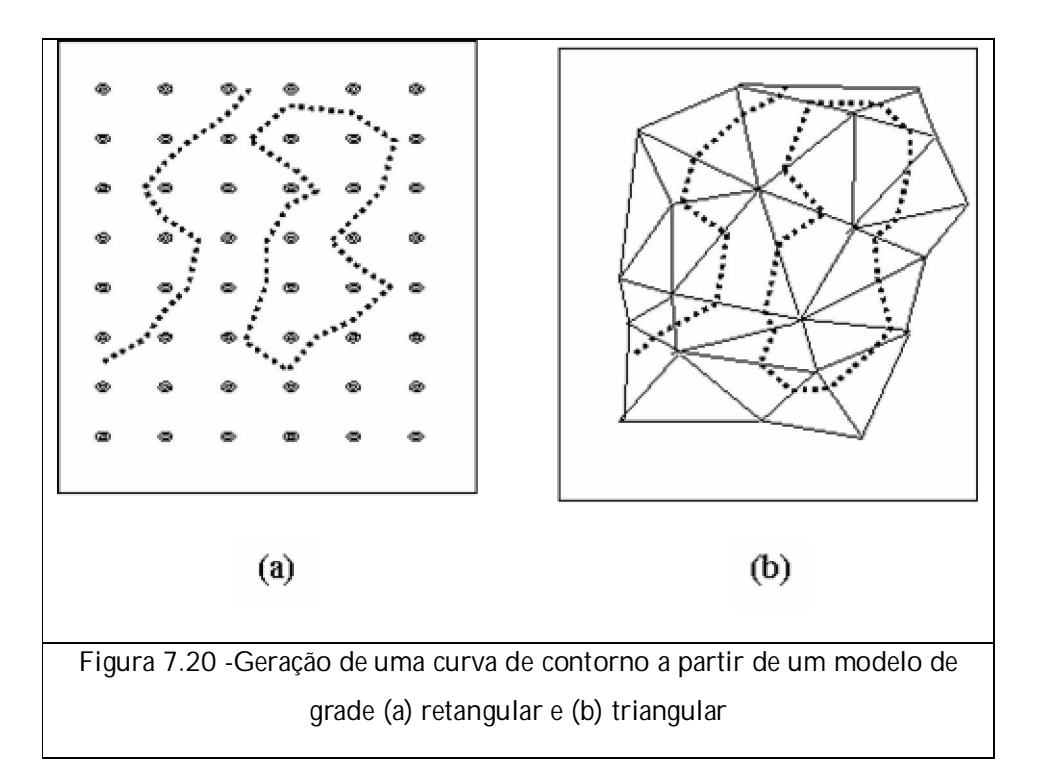

O método *seguidor de linhas* é um método que gera cada linha de contorno em um único passo. Por esse método procura-se um segmento que pertence a uma curva de contorno. Os pontos extremos desse segmento são definidos como extremos da linha de contorno. Em seguida busca-se os outros segmentos que tem ligações com essas extremidades. Os novos segmentos encontrados são incorporados a linha e definem as novas extremidades. O processo pára quando as extremidades se encontram, definindo uma curva de nível fechada, ou quando as duas extremidades já encontraram as bordas da região de interesse.

O método de segmentos cria as curvas de nível em duas etapas. Na primeira etapa determinam-se todos os segmentos pertencentes a uma valor de cota predeterminado. Numa Segunda etapa é necessário conectar esses segmentos a fim de se definir as curvas de nível que pertencem ao valor de cota preestabelecido.

 Esses processos de geração de mapa de contornos é automático e necessita apenas da definição do modelo e das curvas a serem geradas. Essas curvas podem ser definidas individualmente ou com espaçamento constante.

### *7.8.7 GERAÇÃO DE MAPAS DE DECLIVIDADE E EXPOSIÇÃO*

 A declividade em uma posição da superfície é definida por um plano tangente a aquela posição da superfície modelada pelo MDT. A declividade é composta por duas componentes: o *gradiente*, as vezes também chamado de *declividade*, que é a máxima razão de variação de cota z e; a *exposição* que é a direção dessa máxima razão de variação de cota. Neste texto usar-se-á os termos declividade e exposição para essas componentes. A declividade pode ser expressa em graus (0 a 90) ou em porcentagem enquanto que a exposição é expressa em graus (0 a 360). As formulações gerais para o cálculo da *declividade* **D** e *exposição* **E** são dadas a seguir.

$$
D = \arctg \{ [(\delta Z/\delta X)^{2} + (\delta Z/\delta Y)^{2}]^{1/2} \}
$$
  

$$
E = \arctg \left[ -(\delta Z/\delta Y) / (\delta Z/\delta X) \right] \qquad (-\Pi < E < \Pi)
$$

 Onde δ*Z/*δ*X* **e** δ*Z/*δ*Y*, derivadas parciais nas direções **X** e **Y**, são as componentes do vetor gradiente em uma dada posição. Segundo Burrough, 1986, quando a superfície está sendo representada por um modelo de grade regular retangular o melhor estimador das componentes do vetor gradiente, em uma posição **i,j** do modelo, é avaliado por:

$$
[\delta Z/\delta X]_{i,j} = [ (Z_{i+1,j+1} + 2^{\times} Z_{i+1,j} + Z_{i+1,j+1}) -
$$
  
\n
$$
(Z_{i+1,j+1} + 2^{\times} Z_{i+1,j} + Z_{i+1,j+1})]/8^{\times} \delta X
$$
  
\n
$$
[\delta Z/\delta Y]_{i,j} = [ (Z_{i+1,j+1} + 2^{\times} Z_{i,j+1} + Z_{i+1,j+1}) -
$$
  
\n
$$
(Z_{i+1,j+1} + 2^{\times} Z_{i,j+1} + Z_{i+1,j+1})]/8^{\times} \delta Y
$$

onde os elementos Z estão distribuídos segundo uma vizinhança 8 como mostrado na figura abaixo.

| $Z_{i-1,j+1}$ | $Z_{i,j+1}$ | $Z_{i+1,j+1}$ |
|---------------|-------------|---------------|
| $Z_{i-1,j}$   | $Z_{i,j}$   | $Z_{i-1,j}$   |
| $Z_{i-1,j-1}$ | $Z_{i,j-1}$ | $Z_{i+1,j-1}$ |

Figura 7.21 - Distribuição dos elementos de uma grade numa vizinhança 8.

 Quando a superfície está representada por um modelo de grade triangular deve-se calcular as componentes δ*Z/*δ*X* e δ*Z/*δ*Y* a partir da superfície de ajuste utilizada para representar o comportamento do fenômeno dentro do triângulo que contém o ponto definido na posição **i,j**. Por exemplo, utilizando-se um ajuste linear para cada triângulo pode-se facilmente obter as derivadas parciais δ*Z/*δ*X* e δ*Z/*δ*Y* diretamente da equação do plano que passa pelos vértices do triângulo. (Completar com equações )

#### *7.8.8 FATIAMENTO DO MODELO*

 O fatiamento de um modelo consiste em se definir intervalos, ou fatias, de cotas com a finalidade de se gerar uma imagem temática a partir do modelo. Assim, cada tema, ou classe, da imagem temática é associado a um intervalo de cotas dentro dos valores atribuídos ao fenômeno modelado. O usuário do GIS é responsável pela definição das fatias e também da associação dessas fatias com classes predefinidas no sistema. As fatias são definidas de acordo com intervalos de cotas que são úteis para uma determinada aplicação. A figura abaixo ilustra o processo de fatiamento do modelo.

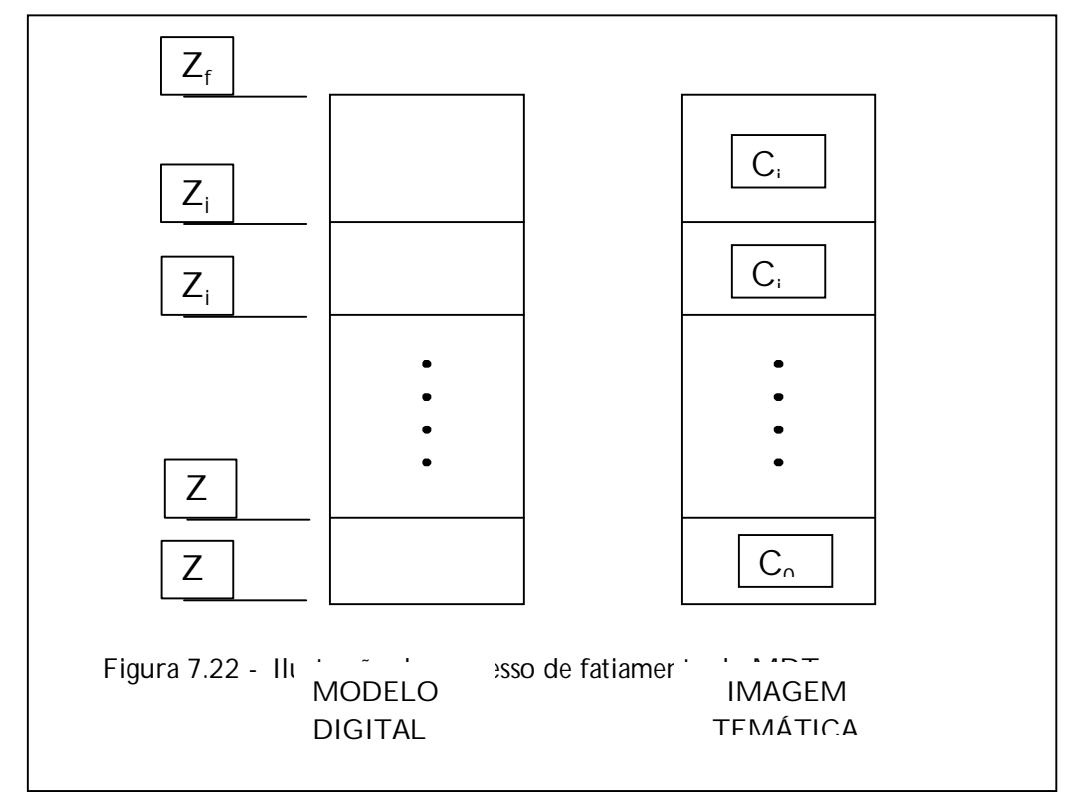

Da figura acima temos que a classe C<sub>o</sub> está associada ao intervalo de cotas entre Z<sub>0</sub> e Z<sub>1</sub>, a classe Z<sub>i</sub> está associada ao intervalo de cotas entre Z<sub>i</sub> e Z<sub>j</sub>, e assim por diante. Os valores de cota **Z<sup>0</sup>** e **Z<sup>f</sup>** representam os extremos desse modelo. Quando um intervalo de cota não for associado a nenhuma classe deve-se atribuir o valor de nível de cinza **0** para os pixels da imagem que representam valores de cota nesse intervalo.

 A imagem temática gerada pelo fatiamento do modelo é frequentemente usada em análises espaciais como operações lógicas de interseção e união. A figura abaixo mostra uma imagem temática criada a partir de um modelo digital de terreno.

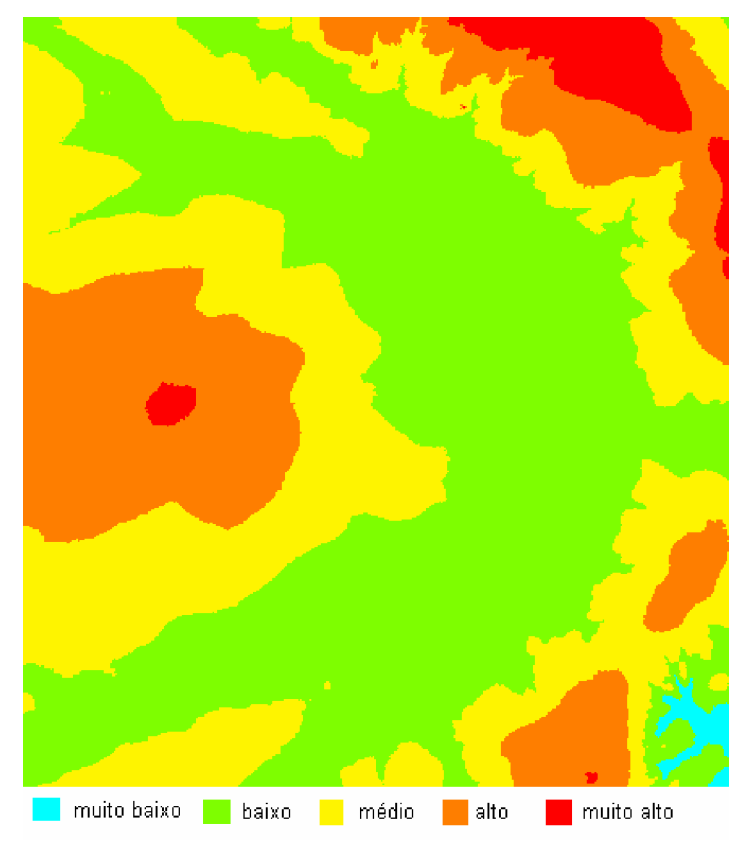

Figura 7.23 - Imagem temática gerada a partir do fatiamento de um modelo digital de terreno.

### *7.8.9 ANÁLISE DE PERFIS*

 A partir de um modelo de grade regular ou irregular pode-se criar gráficos de perfis do fenômeno ao longo de uma trajetória. Um gráfico de perfil representa a variação do fenômeno estudado em função da distância planar percorrida numa trajetória predefinida. Os pontos do perfil são determinados pela intersecção da trajetória com as arestas do modelo digital de terreno. Num mesmo gráfico é possível traçar mais de 1 perfil para poder compará-los. Este tipo de análise sobre o modelo pode ser útil na determinação das melhores trajetórias para a construção de uma estrada por exemplo. Neste caso pode-se estabelecer mais de uma trajetória e analisar os respectivos perfis em termos de distancias percorridas, variação máxima de cota, inclinações máxima e mínima, etc... Outra aplicação interessante é a determinação de uma distribuição ótima de antenas de transmissão, e ou recepção, de sinais de telecomunicação no sentido de garantir visibilidade entre antenas mais próximas e atender o máximo de usuários com o mínimo de antenas. No contexto de um SIG interativo pode-se utilizar, como "background" , qualquer tipo de dado armazenado na base de dados para apoiar a definição das possíveis trajetórias. A figura abaixo ilustra a criação de 2 perfis a partir de 2 trajetórias.

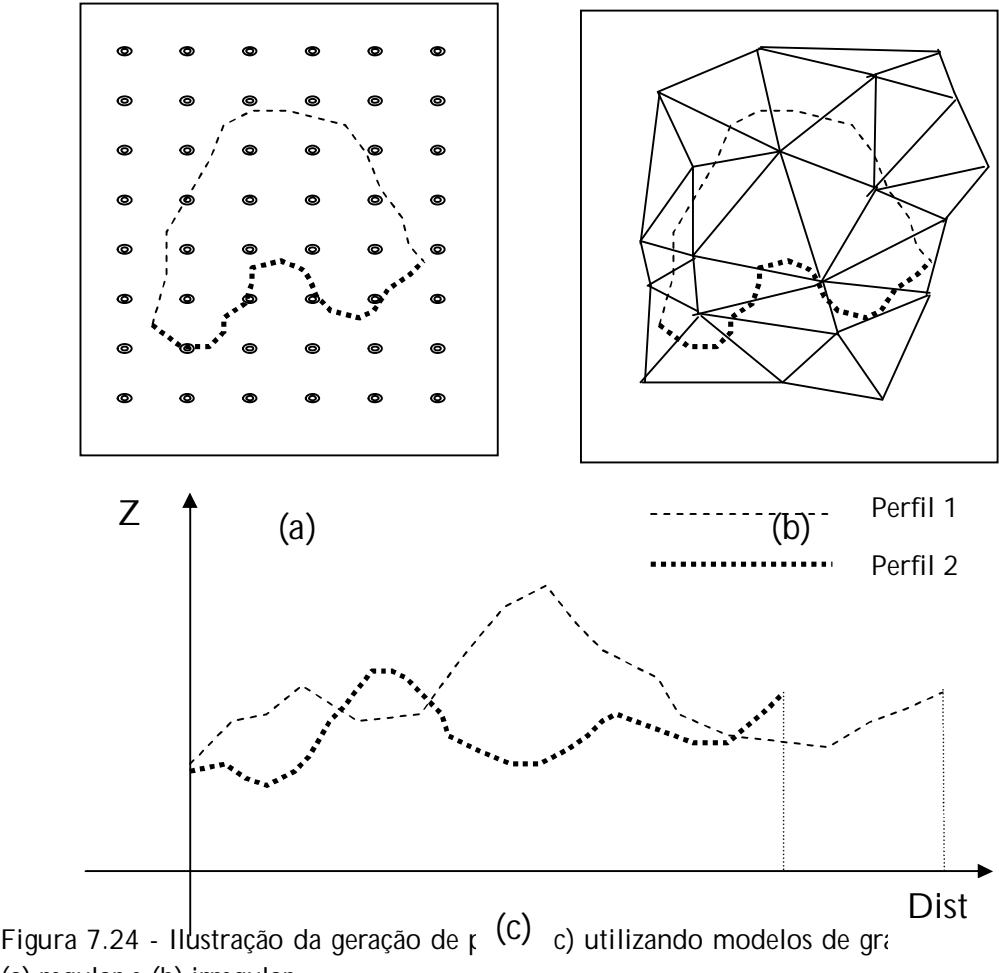

(a) regular e (b) irregular.

#### *7.8.10 ANÁLISE DE VISIBILIDADE*

 A análise de visibilidade compreende a criação de um mapa de áreas visíveis em relação à uma ou mais posições do terreno. Esta análise exige que o usuário forneça o modelo a ser usado e determine as posições no terreno. A partir desses dados o aplicativo é capaz de gerar perfis entre qualquer ponto do terreno e as posições predefinidas. Sobre cada perfil o aplicativo faz uma análise de visibilidade verificando se a linha que une os dois extremos do perfil corta alguma linha do perfil. Caso o perfil não seja cortado então o ponto do terreno é visível em relação a essa posição. Caso contrário o ponto é marcado como não visível. A figura abaixo ilustra a análise de visibilidade entre os extremos de um perfil do terreno.

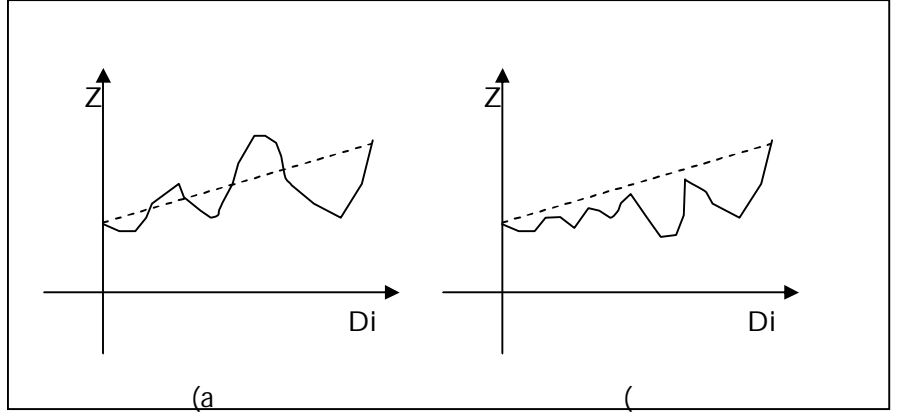

Figura 7.25 - Análise de visibilidade entre extremos de um perfil: (a) extremos não visíveis e (b) extremos visíveis.

 Esse tipo de análise tem aplicações interessantes na área de telecomunicações. Pode-se, por exemplo, definir-se áreas de visibilidade para fins de telefonia celular. Nessa aplicação é importante o estudo das áreas de influência de uma ou mais antenas e áreas de superposição entre 2 ou mais antenas. Melhorias nesse tipo de aplicação pode incluir a altura da antena, a potência de transmissão/recepção que define um raio máximo de influencia e a confecção de um relatório com dados de áreas atendidas, áreas de superposição e áreas não atendidas.

 O mapa de visibilidade pode ser representado por uma imagem binária onde os pontos não visíveis são codificados com valor 0 e os pontos visíveis são codificados com o valor máximo permitido pela imagem que é 255 para uma imagem de 8 bits.

 A figura abaixo mostra em (b) um mapa de áreas visíveis, em branco, a partir do ponto marcado com  $+$  na imagem em níveis de cinza (a) de um modelo digital de terreno.

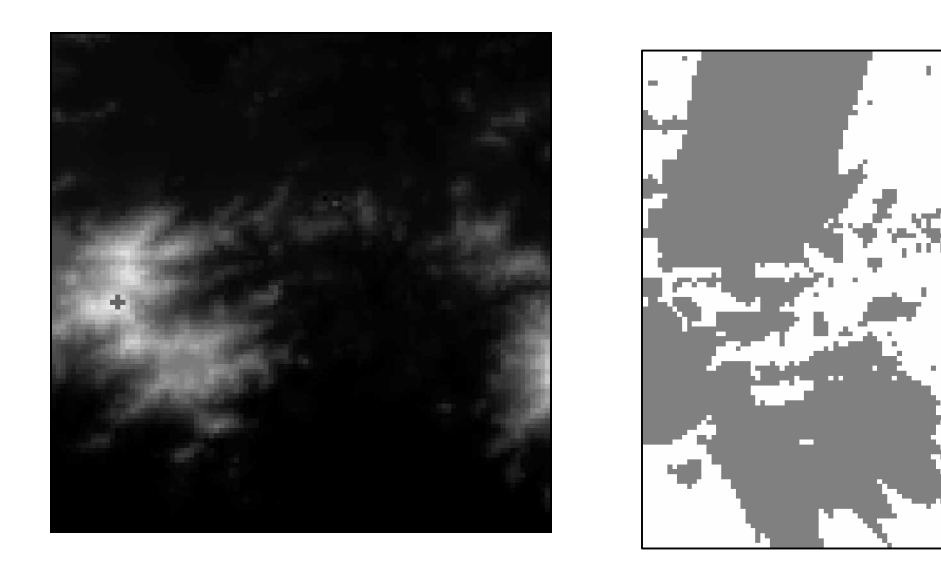

**(a) (b)**

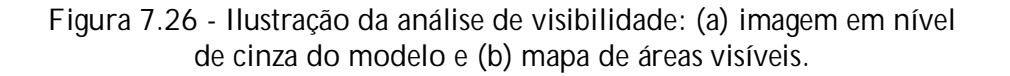

#### *7.8.11 CÁLCULO DE VOLUMES*

 A partir de um modelo digital de terreno é possível se calcular volumes dentro de uma região do espaço predeterminada. Delimitando-se de uma área, dentro de uma região de interesse, e definindo-se um plano horizontal de corte **Z = Zb** , onde **Zb** é cota de referência ou *cota base*, é possível calcular-se o *volume de corte* e o *volume de aterro* referentes a esse plano base. Assim, os valores de cota acima da cota base contribuem para o volume de corte enquanto que os valores de cota abaixo da cota base contribuem para o volume de aterro. Pode-se calcular também uma *cota ideal* para o plano horizontal que igualaria os volumes de aterro e de corte. Esses cálculos são muito úteis para objetivos de estudos da terraplanagem de uma área. A figura a seguir mostra o perfil de um terreno e as regiões que contribuem para os volumes de corte **(+)** e de aterro **(-)** segundo o plano base **Z = Zb.**

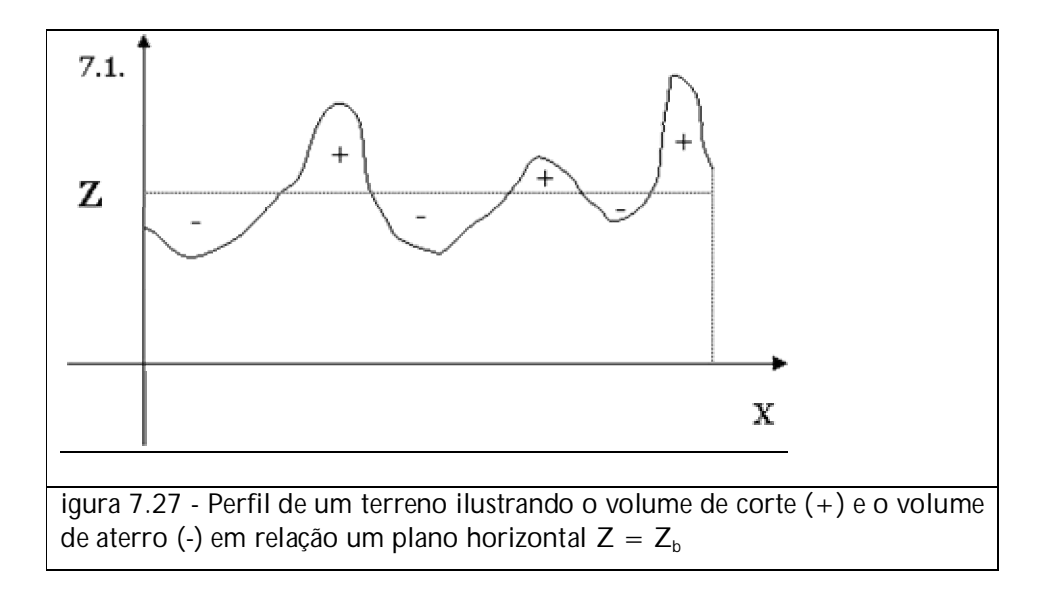

Essa mesma aplicação pode ser usada para fins de cálculo do volume de água represado por uma barragem. O plano horizontal base e a região de interesse são definidos pela altura de enchimento da barragem. Neste caso o volume de água da barragem é igual ao volume de aterro calculado. Uma aplicação mais completa de cálculo de volumes a partir do modelos digitais de terreno deve incluir também o uso de planos bases não horizontais. Neste caso o usuário poderia definir o plano base a partir do vetor normal ao plano. A figura abaixo ilustra o uso de um plano não horizontal no cálculo dos volumes de aterro e corte.

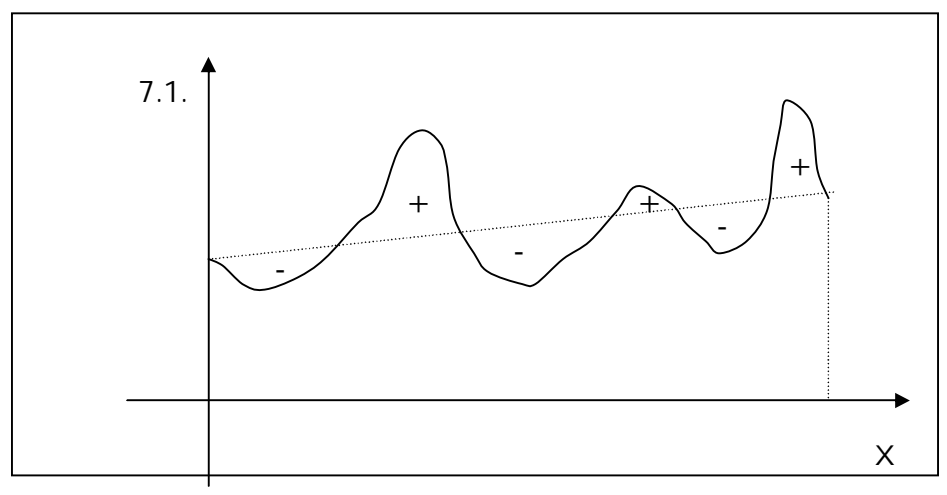

Figura 7.28 - Perfil de um terreno ilustrando o volume de corte (+) e o volume de aterro (-) em relação um plano não horizontal

*Modelagem Numérica de Terreno*